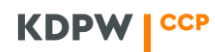

### **SKRÓCONY OPIS GUI**

#### **WSTEP**

Portal usług Grupy KDPW jest dostępny poprzez strony:

- ✓ [www.kdpwccp.pl](http://www.kdpwccp.pl/)
- ✓ [www.kdpw.pl](http://www.kdpw.pl/)

Zaloguj Przekierowanie do portalu następuje ze strony www po wybraniu przycisku

#### OPIS

W związku z uruchomieniem GUI przyjęto następujące założenia:

- ✓ interfejs użytkownika działa w przeglądarce internetowej,
- ✓ istnieje brak konieczności instalowania dodatkowego oprogramowania po stronie użytkownika,
- $\checkmark$  połączenie użytkownika z portalem jest szyfrowane,
- $\checkmark$  do skorzystania z usług portalu wymagane jest jednorazowe uwierzytelnienie przy założeniu tego samego poziomu wymaganych uprawnień,
- $\checkmark$  użytkownik ma dostęp wyłącznie do przypisanych mu usług,
- ✓ portal działa 24/7, natomiast dane będą dostępne według kalendarza rozliczeń w KDPW\_CCP.

#### UWIERZYTELNIANIE

Każdy użytkownik chcący korzystać z dowolnej usługi Grupy KDPW musi się uwierzytelnić. Założeniem jest, że uwierzytelnienie następuje jednorazowo i umożliwia dostęp do różnych usług.

#### **KDPW CCP**

# **KDPW KDPW** CCP Logowanie do systemu Prosimy o zalogowanie się do syste<br>korzystania z usług Grupy KDPW nu w celu Adres e-mail Adres e-mail Hasło Nie pamiętasz hasła? Haslo Nie masz konta? Zarejestruj się teraz  $\textsf{PL} \,|\, \textsf{EN}$

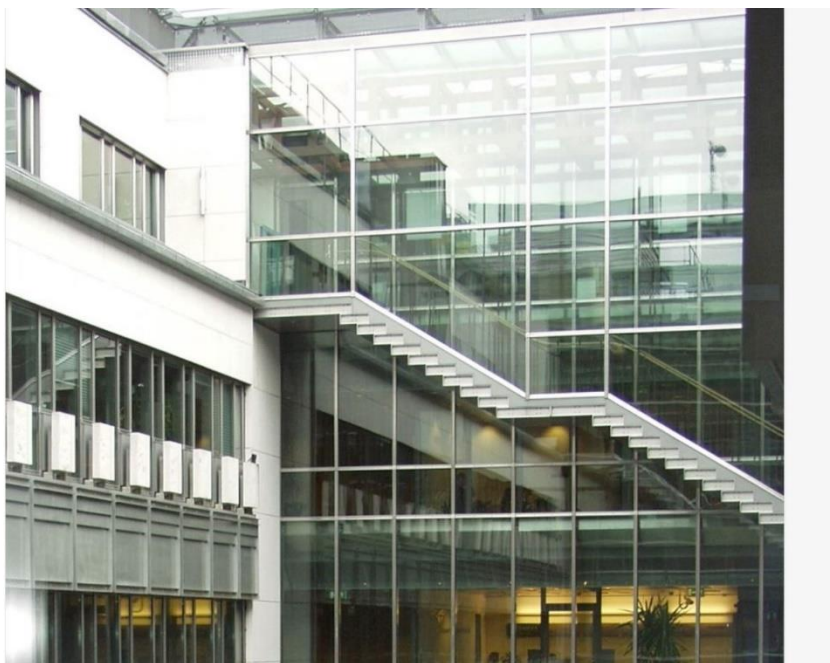

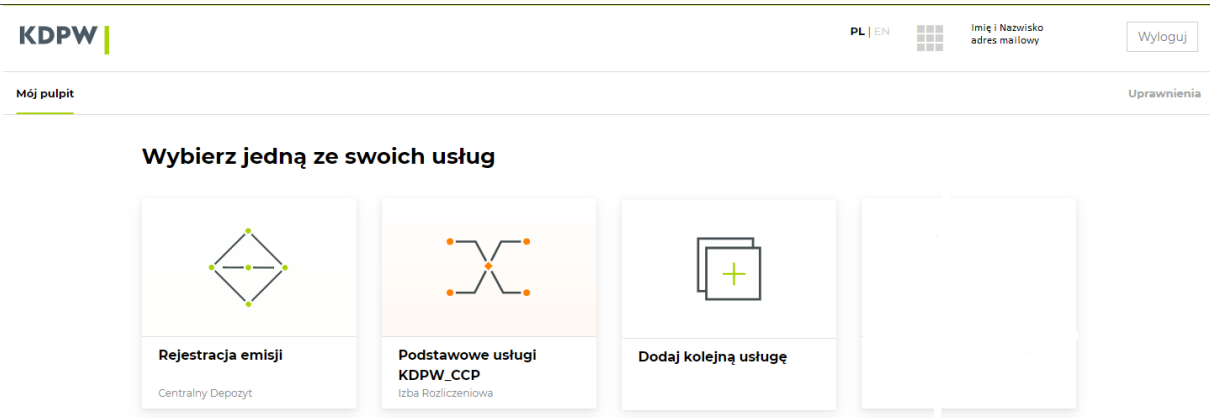

## PRZYKŁADOWY EKRAN USŁUG KDPW\_CCP

Aplikacja pozwala na pracę z raportami dostępnymi dla uczestników rozliczających oraz daje możliwość przejścia do pozostałych usług KDPW\_CCP, w ramach których poszczególne funkcjonalności będą sukcesywnie udostępniane na portalu.

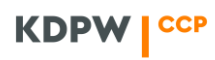

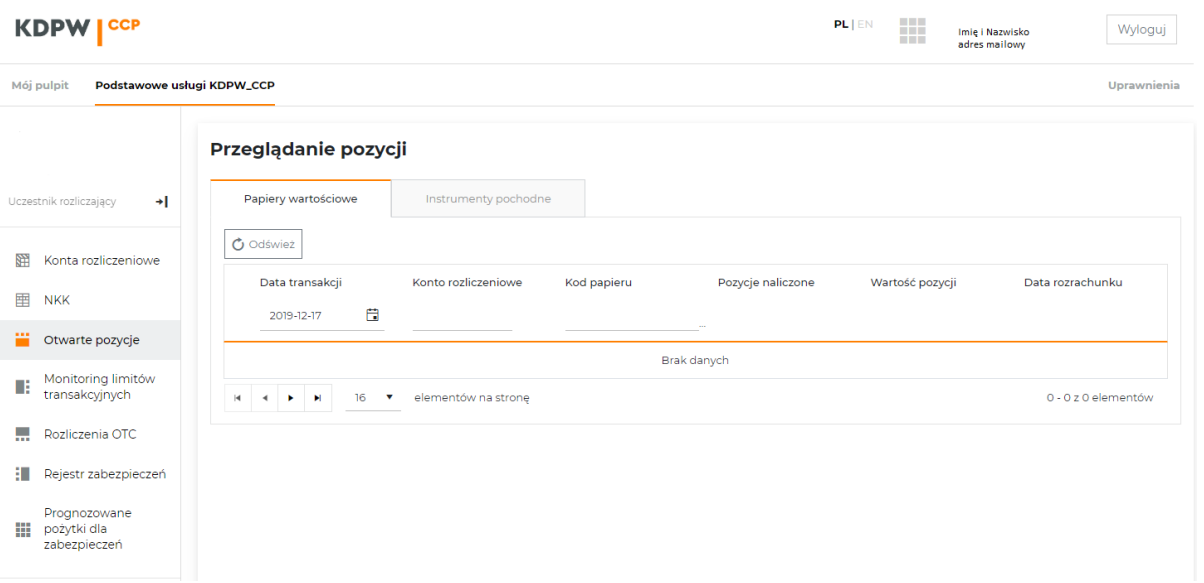